# <span id="page-0-1"></span><span id="page-0-0"></span>Introduction to Erlang

#### [Mark Greenstreet](http://www.cs.ubc.ca/~mrg) and [Ian M. Mitchell](http://www.cs.ubc.ca/~mitchell)

[CpSc 418](http://www.ugrad.cs.ubc.ca/~cs418) – [January 5,](https://en.wikipedia.org/wiki/January_5) [2018](https://en.wikipedia.org/wiki/2018)

- [Functional Programming](#page-3-0)
- **[Sequential Erlang](#page-7-0)**
- **[Supplementary Material](#page-25-0)** 
	- ► [Table of Contents](#page-33-0)

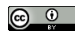

Unless otherwise noted or cited, these slides are copyright 2017 by Mark Greenstreet & Ian M. Mitchell and are made available under the terms of the Creative Commons Attribution 4.0 International license <http://creativecommons.org/licenses/by/4.0/>

# **Objectives**

At the end of this lecture, you should be able to:

- Explain key concepts of functional programming:
	- $\triangleright$  What is referential transparency?
	- $\triangleright$  Why do functional languages use recursion instead of loops?
- Read and write simple Erlang functions
	- $\triangleright$  Write functions using explicit recursion and using fold for the sum, product, maximum, or the longest run of ones in a list
	- $\blacktriangleright$  How does the  $f \circ \text{Id}$  operator encapsulate a common programming pattern?

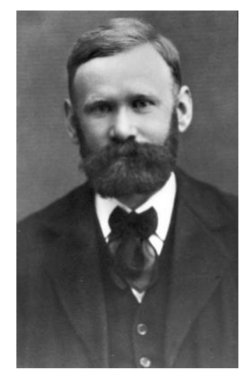

A.K. Erlang 1878 – 1929 Danish mathematician, engineer, and statistician

picture from <https://upload.wikimedia.org/wikipedia/commons/f/fd/Erlang.jpg>

# Erlang

#### Message passing is **our first parallel programming paradigm:**

- $\triangleright$  We'll use Erlang as a message-passing language.
- $\blacktriangleright$  Many concepts, algorithms, and performance trade-offs for parallel programming are easy to illustrate using Erlang.
- $\blacktriangleright$  Erlang has features that make common parallel programming pitfalls easier to avoid.

#### Erlang is **functional:**

- $\triangleright$  Values are bound to variables when the variable is declared.
- If The value of a variable **never** changes.
- $\triangleright$  For parallel programming, this means you don't have one process corrupting the state of another process.

Erlang uses **message passing** for inter-process communication:

- $\triangleright$  Communication between processes is with send and receive expressions.
- $\triangleright$  Communication costs are the dominant design issue for most parallel software
	- $\star$  Erlang makes these issues explicit.

# Functional Programming

- <span id="page-3-0"></span> $\bullet$  Imperative programming (C, Java, Python, ...) is a programming model that corresponds to the von Neumann computer:
	- $\triangleright$  A program is a sequence of statements. In other words, a program is a recipe that gives a step-by-step description of what to do to produce the desired result.
	- $\triangleright$  Typically, the operations of imperative languages correspond to common machine instructions.
	- $\triangleright$  Control-flow (if, for, while, function calls, etc.) Each control-flow construct can be implemented using branch, jump, and call instructions.
	- $\blacktriangleright$  This correspondence between program operations and machine instructions simplifies implementing a good compiler.
- Functional programming (Erlang, lisp, scheme, Haskell, ML, ...) is a programming model that corresponds to mathematical definitions.
	- $\triangleright$  A program is a collection of definitions.
	- $\blacktriangleright$  These include definitions of expressions.
	- Expressions can be evaluated to produce results.
- See also: the *LYSE* [explanation.](http://learnyousomeerlang.com/introduction#what-is-erlang)

# Declarative Programming – another way to say "Functional"

- A program is a collection of definitions, also called **declarations**.
- Examples:

```
count3s([]) -> 0;
factorial(0) -> 1;
count3s([3 | T1]) \rightarrow | factorial(N)1 + \text{count3s(T1)};
count3s([- | T1]) \rightarrow | N*factorial(N-1).count3s(Tl).
                            when is integer(N), N > 0 ->
```
- Functions are defined with a set of declarations that are in the style of a mathematical definition.
	- $\blacktriangleright$  The definitions that we can write are restricted by the syntax of the language so there is an "obvious" way to execute the program.
	- **More formally, "obvious" means**  $\lambda$ **-calculus.**

# Referential Transparency

- <span id="page-5-0"></span>This notion that a variable gets a value when it is declared and that the value of the variable never changes is called **referential transparency**.
	- $\triangleright$  You'll hear me use the term many times in class  $-1$  thought it would be a good idea to let you know what it means.  $\odot$
- We say that the value of the variable is **bound** to the variable.
- Variables in functional programming are much like those in mathematical formulas:
	- $\blacktriangleright$  If a variable appears multiple places in a mathematical formula, we assume that it has the same value everywhere.
	- $\triangleright$  This is the same in a functional program.
	- In This is not the case in an imperative program. We can declare  $x$  on line 17; assign it a value on line 20; and assign it another value on line 42.
	- $\blacktriangleright$  The value of x when executing line 21 is different than when executing line 43.

# <span id="page-6-0"></span>Loops violate referential transparency

```
// vector dot-product
sum = 0.0;
for(i = 0; i < a.length; i++)sum += a[i] * b[i];
```

```
// merge, as in merge-sort
while(a != null && b != null) {
if(a.key \leq b.key) {
  last \rightarrow next = a;last = a;
   a = a \rightarrow newlast->next = null;
   } else {
     ...
  }
}
```
- Loops rely on changing the values of variables.
- **•** Functional programs use recursion instead.
- See also the *LYSE* [explanation.](http://learnyousomeerlang.com/recursion#hello-recursion)

# Sequential Erlang

- <span id="page-7-0"></span>**• Example:** from [count3s](#page-8-0) to sum.
- Encapsulating patterns with [higherorder functions.](#page-11-0)
- **•** [Tuples](#page-16-0)

# In Class Coding: list sum

<span id="page-8-0"></span>• Compute the sum of the elements of a list.

• Review: The count 3s example from the Introduction slide deck:

count 3s ( $[1]$ )  $\Rightarrow$  0;  $\frac{1}{2}$  The empty list has 0 threes

% A list whose head is 3 has one more 3 than its tail count3s( $[3 \mid \text{Tail}]$ )  $\rightarrow 1 + \text{count3s}(\text{Tail})$ ;

 $\approx$   $\Delta$  list whose head is not 3 has the same number of 3s as its tail count3s([ Other | Tail]) -> count3s(Tail).

 $\bullet$  In-class exercise: Apply the same pattern to create  $\frac{\text{sum}}{1}$ .

In Class Coding: list sum

 $sum([$ ])  $\rightarrow$   $]$  $sum([Hd | T1]) \rightarrow \_\_$ 

- **•** count3s had three patterns, but there are only two patterns in the template above.
- Do these two patterns cover all the cases?
- Do we need other patterns?
- Why?

## The Pattern

- **Based on the functions for count3s and sum, how would you** write functions for:
	- $\text{prod}(List) \rightarrow \text{the product of the elements of } List$ .
	- $max(List)$  -> the largest element of List.
		- % max(List) has a "tricky" detail, the function max/2 is
		- % an Erlang built-in-function. We are defining max/1.
		- % The compiler has no problem telling them apart.
- There's a common pattern to all of these:
	- Given an operation,  $Op(X, Y)$ , and a list, List,
	- $\triangleright$  combine all of the elements of List using op
	- If List =  $[El, E2, E3, ..., EN]$ , we want to compute
	- $\triangleright$  op(E1, op(E2, op(E3, ..., EN) ...))

# The Fold Function

#### <span id="page-11-0"></span>**• The fold operator:**

% fold v1(Op, List) -> combine the elements of List using Op fold  $v1$  ( $Op$ ,  $[E]$ )  $\rightarrow$   $E$ ;  $fold_v1(0p, \text{Hd } | T1|) \rightarrow Op(Hd, \text{fold}_v1(0p, T1)).$ 

**.** Writing sum using fold\_v1

```
sum_using_fold_v1(List) ->
   fold_v1(fun(E, Acc) \rightarrow E+Acc end,List).
```
- $\triangleright$  But what if List is empty?
- $\triangleright$  Same problem occurs for  $prod$ , max, count 3s, etc.
- $\bullet$  Solution: include an initial value for the accumulator  $A_{CC}$  as a parameter to fold.
- In-class exercise: Implement  $f \circ \frac{1}{d}$  with an initial value  $Acc0$  for the accumulator.

# Fold in the Erlang Library

- The standard Erlang library provides two versions of fold
	- $\triangleright$  foldl(Op, Acc0, List) combines the elements of List from left-to-right.
	- $\triangleright$  foldr(Op, Acc0, List) combines the elements of List from right-to-left.
	- $\triangleright$  foldl should be used if List can be very long because foldl is **tail recursive** (see next lecture).

# Higher-Order Functions

- $\bullet$  fold is an example of a higher order function.
	- $\triangleright$  fold takes a function as an argument,  $Op$ .
	- $\triangleright$  fold uses this function to implement the specific fold operation that the programmer wants.
- **Higher-order functions can** 
	- $\blacktriangleright$  Take functions as arguments (e.g.  $f \circ \text{Id}$ ), or
	- $\triangleright$  Return functions as a result.

 $\bullet$  In-class exercise: Implement  $\text{prod}/1$  and  $\text{max}/1$  using a fold.

## More Fold Examples

#### **•** Longest run of zeros.

- I ongest  $0$  run (List)  $\rightarrow$  the length of the longest sequence of consecutive 0s in List.
- Example: longest 0 run ( $[0, 1, 0, 0, 1, 0, 0, 0, 0, 0, 0]$ 1, 1, 0, 1, 0, 0, 1]  $\rightarrow$  4.
- $\triangleright$  Can we implement longest  $0$  run (List) using fold?
- $\blacktriangleright$  Similar problems:
	- $\star$  longest run(Key, List)  $\rightarrow$  the length of the longest sequence of consecutive elements with value  $Key$  in  $List$ .
	- $\star$  longest ascending (List)  $\rightarrow$  the length of the longest sequence of consecutive ascending values in List.
- What makes these problems different than our original examples for fold (i.e. count3s, sum, prod, and max)?

# Accumulators with multiple values

- We need a way for our accumulator function to return multiple values.
- $\bullet$  For the longest run(Key, List) problem, what does the accumulator need to contain?
- If you find functional programming to be a new way of thinking:
	- $\blacktriangleright$  Just for a moment, think of how you would write  $longest\_run$ using a for-loop or while-loop?
	- $\triangleright$  What variables did you use to pass information from one loop iteration to the next?
	- $\blacktriangleright$  This should let you know what you need to use for the accumulator value for an implementation using fold.
- Once we've figured out what should be in the accumulator, we could use
	- $\triangleright$  A list: the Dr. Racket approach.
	- $\triangleright$  A tuple: generally better Erlang "style"
	- $\triangleright$  Erlang also has records, but the syntax is kind of awkward. Even so, records can be the right choice when making bigger systems (i.e. bigger than what we'll be doing in class).

# **Tuples**

- <span id="page-16-0"></span>**•** [tuples:](http://learnyousomeerlang.com/starting-out-for-real#tuples)
- **[Construction:](http://erlang.org/doc/reference_manual/data_types.html#id68683)** {1, dog, "called Rover"}
- **Operations:** element, setelement, tuple\_size.
- **•** Lists vs. Tuples:
	- **Lists** are typically used for an **arbitrary** number of elements of the same "type" – like arrays in C, Java, ....
	- **Tuples** are typically used for an fixed number of elements of the varving "types" – likes a  $struct$  in C or an object in Java.
	- $\blacktriangleright$  Tuples often make good accumulators for  $f \circ \text{Id}$ .

#### longest\_run(Key, List)

#### • Design questions:

- $\triangleright$  What should the elements of the accumulator tuple be?
- $\triangleright$  What should the initial value of the accumulator,  $Acc0$ , be?
- $\blacktriangleright$  How should a new accumulator tuple be computed from the previous one and the new list element?
- $\blacktriangleright$  How should the return value of  $longest\_run/2$  be computed from the final accumulator value?
- **.** In-class exercise: implement longest\_run/2.

### Preview

#### <span id="page-18-0"></span>**January 8: Processes and Messages**

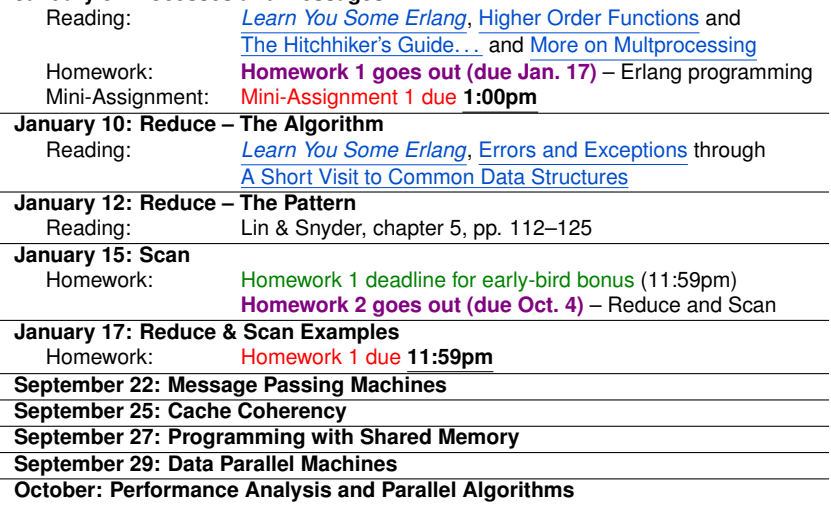

# Review Questions (1 of 6)

- <span id="page-19-0"></span>What is referential transparenćy?
- Why don't functional languages have for-loops or while-loops?
- What is pattern matching?
	- $\triangleright$  Consider the function non-decreasing too many ifs (List) below that returns true iff each element of  $List$  is greater than or equal to the element that came before it.
	- $\triangleright$  Write a non-decreasing function using pattern matching. non decreasing should produce the same results as non decreasing too many ifs, but the code should be simpler and easier to read.

```
non-decreasing_to o_many_ifs(X) ->
  if is list(X) \rightarrowif X = \begin{bmatrix} 1 & - \end{bmatrix} true; \frac{1}{2} an empty list is non-decreasing
             tl(X) == [] -> true; \frac{1}{2} a singleton list is non-decreasing
             true \rightarrow (hd(X) =< hd(tl(X)))
                        and non-decreasing-too-many-ifs(tl(X))
         end;
      not is_list(X) \rightarrowerror("non decreasing too many ifs(X): X is not a list")
  end.
```
# Review Questions (2 of 6)

- Some of these are from material in this lecture, some are from material in the assigned readings from *[Learn You Some Erlang](http://learnyousomeerlang.com)* (i.e. [Introduction](http://learnyousomeerlang.com/introduction) through [Higher-Order Functions\)](http://learnyousomeerlang.com/higher-order-functions), some are from both.
- What is an Erlang atom? Give an example of a use of an atom.
- $\bullet$  If x and Y are Erlang numbers, what is the difference between x / Y and  $\times$  div Y ?
- What is the special role of  $\Delta$  of  $\Delta N$  ame as the name of an Erlang variable?
- What is the difference between an Erlang list and an Erlang tuple?
	- I Write a the expression for the **list** that has the elements  $1, 2$ , and 3 in ascending order.
	- If Write a the expression for the **tuple** that has the elements  $1, 2$ , and 3 in ascending order.
	- $\triangleright$  Describe the typical uses of lists and tuples.

# Review Questions (3 of 6)

- <span id="page-21-0"></span>• What is a fun expression? Give an example.
- What does the Erlang shell print when you type

[104,101,108,108,111,32,119,111,114,108,100].

at the Erlang prompt? Why? This is kind-of a trick question. Think about it. Then try it for real in an actual Erlang shell to check your answer.

 $\bullet$  Let neighbours (List) be a function that returns a list of tuples where each tuple consists of two, successive elements of List. For example:

```
neighbours([]) -> [];
neighbours([1]) \rightarrow [];
neighbours([1, 2]) \rightarrow [{1,2}];neighbours([1, 2, 3]) -> [\{1, 2\}, \{2, 3\}];
neighbours([1, 2, 3, a, b, c]) ->
  [{1,2}, {2,3}, {3,a}, {a,b}, {b,c}
```
Write an implementation of neighbours. Of course, you should use pattern matching.

**• See also** [zip](http://erlang.org/doc/man/lists.html#zip-2).

# Review Questions (4 of 6)

- Consider the code below for flattening a nested list.
- **.** Write a flatten function using pattern matching. flatten should produce the same results as  $f$ latten too many ifs, but the code should be simpler and easier to read.

```
flatten_too_many_ifs(X) ->
  if is_list(X) \rightarrowif X==[] \rightarrow X;t1(X) == [ \rightarrow X;true->
              F1atHead =if is_list(hd(X)) \rightarrow flatten_too_many_ifs(hd(X));
                 true \rightarrow hd(X)
              end,
              FlatTail = flatten_too_many_ifs(tl(X)),FlatHead ++ FlatTail
        end;
      not is list(X) ->
        error("flatten_too_many_ifs(X): X is not a list")
  end.
```
# Review Questions (5 of 6)

- This lecture described the higher-order function  $f \circ \text{Id}$  and mentioned its implementations in the Erlang standard library as [foldl](http://erlang.org/doc/man/lists.html#foldl-3) and [foldr](http://erlang.org/doc/man/lists.html#foldr-3). Here, we will consider some other higher-order that will make your programming life easier.
- **o** filter (Pred, List) returns the elements of List for which the function  $Pred$  returns  $true$ .
	- Example select multiples of 3.

```
1 > L = \text{seq}(1, 10).
[1, 2, 3, 4, 5, 6, 7, 8, 9, 10].
filter(fun(X) \rightarrow (X rem 3) == 0 end, L).
[3,6,9].
```
- $\triangleright$  Use [filter](http://erlang.org/doc/man/lists.html#filter-2) and [length](http://erlang.org/doc/man/erlang.html#length-1) to implement count3s.
- all (Pred, List) returns true iff every element of List is true. If List has an element that is not equal to true, the first such element must be false.
	- $\triangleright$  Use [all](http://erlang.org/doc/man/lists.html#all-2) and [neighbours](#page-21-0) to implement non-[decreasing](#page-19-0).
	- $\triangleright$  See also: [any](http://erlang.org/doc/man/lists.html#any-2).

# Review Questions (6 of 6)

• We're going to make a simple calculator. Let

```
calc_help(Acc, \{'+',\text{ Val}\}) -> Acc + Val;
    calc_help(Acc, \{-',\text{Val}\}\ -> Acc - Val;
    calc_help(Acc, \{ ' \sim ', \text{ Val} \}) -> Val - Acc;
    calc_help(Acc, \{ ' *', \text{ Val} \}) -> Acc * Val;
    calc_help(Acc, \{'/',\Val}) -> Acc / Val;
    calc_help(Acc, \{(\cdot)\}\, Val}) -> Val / Acc.
    calc_l(Acc0, Ops) ->
       lists:foldl(fun(Op, Acc) -> calc help(Acc, Op) end,
                     Acc0, Ops).
    calc_r(Acc0, 0ps) ->
       lists:foldr(fun(Op, Acc) -> calc help(Acc, Op) end,
                     Acc0, Ops).
• Try
```

```
intro:calc_1(5, [{'+', 7}, {'/', 3}, {'-', 2}, {'*', 10}]).
intro:calc_r(5, [{'+', 7}, {'/', 3}, {'-', 2}, {'*', 10}]).
```
- $\triangleright$  Why do calc 1 and calc r give different results?
- $\triangleright$  Which makes the more "reasonable" calculator?
- Add another operation to the calculator, e.g. remainder, square-root, exponentiation, or anything else that you like.

# Supplementary Material

- <span id="page-25-0"></span>**•** [Erlang resources](#page-26-0)
- **[Common issues with lists](#page-27-0)**
- [Staying sane in spite of Erlang punctuation](#page-29-0)
- **•** [Erlang atoms](#page-30-0)
- [A few hints for using the Erlang shell](#page-31-0)

# Erlang Resources

- <span id="page-26-0"></span>*[LYSE](http://learnyousomeerlang.com)* – you should be reading this already!
- Install Erlang on your computer
	- $\triangleright$  Erlang solutions provides packages for and the most common linux distros
		- <https://www.erlang-solutions.com/resources/download.html>
	- $\triangleright$  Note: some linux distros come with Erlang pre-installed, but it might be an old version. You should probably install from the link above.
- <http://www.erlang.org>
	- $\triangleright$  Searchable documentation <http://erlang.org/doc/search/>
	- $\blacktriangleright$  Language reference [http://erlang.org/doc/reference\\_manual/users\\_guide.html](http://erlang.org/doc/reference_manual/users_guide.html)
	- $\triangleright$  Documentation for the standard Erlang library [http://erlang.org/doc/man\\_index.html](http://erlang.org/doc/man_index.html)

#### • The CPSC 418 Erlang Library

 $\blacktriangleright$  Documentation

[http://www.ugrad.cs.ubc.ca/˜cs418/resources/erl/doc/index.html](http://www.ugrad.cs.ubc.ca/~cs418/resources/erl/doc/index.html)

 $\overline{\phantom{a}}$  .  $tqz$  (source, and pre-compiled . beam) [http://www.ugrad.cs.ubc.ca/˜cs418/resources/erl/erl.tgz](http://www.ugrad.cs.ubc.ca/~cs418/resources/erl/erl.tgz)

# Remarks about Constructing Lists

<span id="page-27-0"></span>It's easy to confuse  $[A, B]$  and  $[A \mid B]$ .

- This often shows up as code ends up with crazy, nested lists; or code that crashes; or code that crashes due to crazy, nested lists;
- $\bullet$  Example: let's say I want to write a function divisible drop (N,  $L$ ) that removes all elements from list  $L$  that are divisible by N:

```
divisible drop(N, [1) \rightarrow [1; 8] the usual base case
divisible_drop(N, [A | Tail]) ->
  if A rem N == 0 \rightarrow divisible_filter(N, Tail);
     A rem N /= 0 -> [A | divisible_filter(N, Tail)]
  end.
```
It works – see the code in erl\_[intro.erl.](http://www.ugrad.cs.ubc.ca/~cs418/2017-1/lecture/01-05/erl_intro.erl)

```
3> erl intro:divisible drop(3, [0, 1, 4, 17, 42, 100]).
[1,4,17,100]
```
. . . .

# Misconstructing Lists

Working with divisible drop from the previous slide...

• Now, change the second alternative in the  $if$  to

A rem N  $/= 0 \rightarrow [A, \text{ divisible-filter(N,}$ Tail)] Trying the previous test case:

```
4>intro: divisible drop(3, [0, 1, 4, 17, 42, 100]).
[1,[4,[17,[100,[]]]]]
```
Moral: If you see a list that is nesting way too much, check to see if you wrote a comma where you should have used a  $\vert$ .

- Restore the code and then change the second alternative for divisible\_drop **to** divisible\_drop(N, [A, Tail])  $\rightarrow$  Trying our previous test:
	- 5> erl [intro](http://www.ugrad.cs.ubc.ca/~cs418/2017-1/lecture/01-05/erl_intro.erl):divisible drop(3, [0, 1, 4, 17, 42, 100]).
	- \*\* exception error: no function clause matching...

# **Punctuation**

- <span id="page-29-0"></span>Erlang has lots of punctuation: commas, semicolons, periods, and end.
- It's easy to get syntax errors or non-working code by using the wrong punctuation somewhere.
- Rules of Erlang punctuation:
	- $\blacktriangleright$  Erlang declarations end with a period: .
	- $\triangleright$  A declaration can consist of several alternatives.
		- $\star$  Alternatives are separated by a semicolon: ;
		- $\star$  Note that many Erlang constructions such as case, fun, if, and receive can have multiple alternatives as well.
	- $\triangleright$  A declaration or alternative can be a block expression
		- $\star$  Expressions in a block are separated by a comma: ,
		- $\star$  The value of a block expression is the last expression of the block.
	- Expressions that begin with a keyword end with end
		- <sup>F</sup> case *Alternatives* end
		- \* fun *Alternatives* end
		- <sup>F</sup> if *Alternatives* end
		- <sup>F</sup> receive *Alternatives* end

## Remarks about Atoms

- <span id="page-30-0"></span>• An atom is a special constant.
	- $\triangleright$  Atoms can be compared for equality.
	- $\triangleright$  Actually, any two Erlang can be compared for equality, and any two terms are ordered.
	- $\blacktriangleright$  Each atom is unique.
- Syntax of atoms
	- $\blacktriangleright$  Anything that looks like an identifier and starts with a lower-case letter, e.g. x.
	- Anything that is enclosed between a pair of single quotes, e.g.  $147$ BIG apples'.
	- $\triangleright$  Some languages (e.g. Matlab or Python) use single quotes to enclose string constants, some (e.g. C or Java) use single quotes to enclose character constants.
		- $\star$  But not Erlang.
		- $\star$  The atom '47 big apples' is not a string or a list, or a character constant.
		- $\star$  It's just its own, unique value.

**EXAT Atom constants can be written with single quotes, but they are not strings.**

# Avoiding Verbose Output

- <span id="page-31-0"></span>• Sometimes, when using Erlang interactively, we want to declare a variable where Erlang would spew enormous amounts of "uninteresting" output were it to print the variable's value.
	- $\triangleright$  We can use a comma (i.e. a block expression) to suppress such verbose output.
	- $\blacktriangleright$  Example

```
6> seq(1, 5).
[1, 2, 3, 4, 5].7> L1 to 5M = \text{seq}(1, 5000000), ok.
ok
8> length(L1 to 5M).
5000000
9<sub>></sub>
```
# Forgetting Bindings (in the shell)

- <span id="page-32-0"></span>• Referential transparency means that bindings are forever.
	- $\triangleright$  This can be nuisance when using the Erlang shell.
	- $\triangleright$  Sometimes we assign a value to a variable for debugging purposes.
	- $\triangleright$  We'd like to overwrite that value later so we don't have to keep coming up with more names.
- $\bullet$  In the Erlang shell,  $f$  (Variable). makes the shell "forget" the binding for the variable.

```
9 > X = 2 + 3.
5.
10 > X = 2*3.
** exception error: no match of right hand side value 6.
11 > f(X).
ok
12 > X = 2*36
13>
```
# <span id="page-33-1"></span>Table of Contents

#### <span id="page-33-0"></span> $\bullet$

- [Functional Programming](#page-3-0)
	- $\blacktriangleright$  hello world
	- $\blacktriangleright$  [Referential Transparency](#page-5-0)
	- $\blacktriangleright$  [Loops violate referential transparency](#page-6-0)
- **[Sequential Erlang](#page-7-0)** 
	- $\blacktriangleright$  [list sum](#page-8-0)
	- $\blacktriangleright$  [Higher order functions, e.g.](#page-11-0) fold
	- $\blacktriangleright$  [Tuples](#page-16-0)
- **[Preview & Review](#page-18-0)** 
	- $\blacktriangleright$  [Preview](#page-18-0)
	- **[Review Questions](#page-19-0)**
- **[Supplementary Material](#page-25-0)** 
	- **[Erlang Resources](#page-0-1)**
	- $\triangleright$  [Remarks about Constructing Lists](#page-27-0)
	- **[Punctuation](#page-29-0)**
	- [Remarks about Atoms](#page-30-0)
	- **[Avoiding Verbose Output](#page-31-0)**
	- [Forgetting Bindings \(in the shell\)](#page-32-0)